# Ubuntu klavye kısayolları

## Yeni kısayollar

Not: Klavyedeki Windows tuşu, Ubuntu dünyasında "Super" olarak adlandırılıyor.

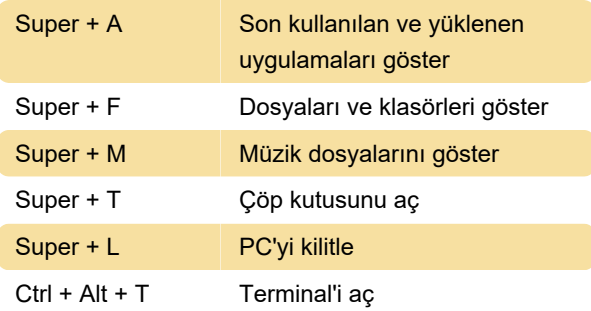

# Ctrl + A Tüm metni seç

#### Sistem kısayolları

Kaynak: Ubuntu yardım sayfası

Son değişiklik: 6.07.2023 13:18:34

Daha fazla bilgi için: [defkey.com/tr/ubuntu-klavye](https://defkey.com/tr/ubuntu-klavye-kisayollari?filter=basic)[kisayollari?filter=basic](https://defkey.com/tr/ubuntu-klavye-kisayollari?filter=basic)

[Bu PDF'yi özelleştir...](https://defkey.com/tr/ubuntu-klavye-kisayollari?filter=basic?pdfOptions=true)

#### Masaüstü

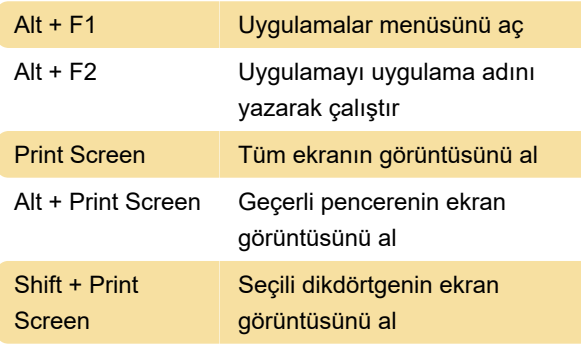

#### Pencereler

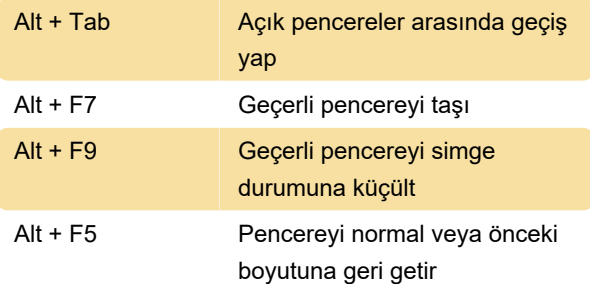

#### Masaüstü Efektleri etkin iken

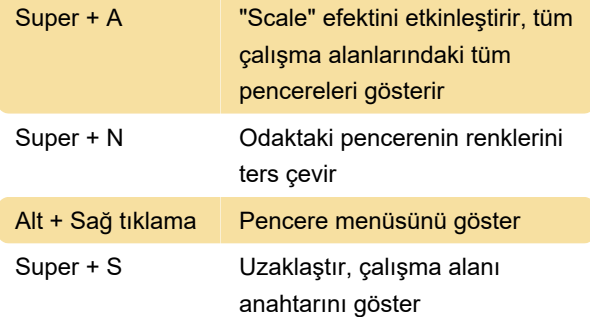

## Ortak uygulama kısayolları